# **EECE.2160: ECE Application Programming**

Fall 2016

# Exam 1 September 30, 2016

Name:

**Section (circle 1): 201** *(MWF 12-12:50)* **202** *(MWF 1-1:50)*

For this exam, you may use only one 8.5" x 11" double-sided page of notes. All electronic devices (e.g., calculators, cellular phones) are prohibited. If you have a cellular phone, please turn it off prior to the start of the exam to avoid distracting other students.

The exam contains 3 questions for a total of 100 points. Please answer the questions in the spaces provided. If you need additional space, use the back of the page on which the question is written and clearly indicate that you have done so.

Please read each question carefully before you answer. In particular, note that:

- Question 3 has three parts, but you are only required to complete two of the three parts.
	- o You may complete all three parts for up to 10 points of extra credit. If you do so, **please clearly indicate which part is the extra one—I will assume it is part (c) if you mark none of them.**
- For each part of Question 3, you must complete a short program. I have provided comments to describe what your program should do and written some of the code.
	- o Note that each program contains both lines that are partially written (for example, a printf() call missing the format string and expressions) and blank spaces in which you must write additional code. **You must write all code required to make each program work as described—do not simply fill in the blank lines.**
	- o Each program is accompanied by one or more test cases. Each test case is an example of how the program should behave in one specific case—**it does not cover all possible results of running that program.**
- You can solve each part of Question 3 using only the variables that have been declared, but you may declare and use other variables if you want.

You will have 50 minutes to complete this exam.

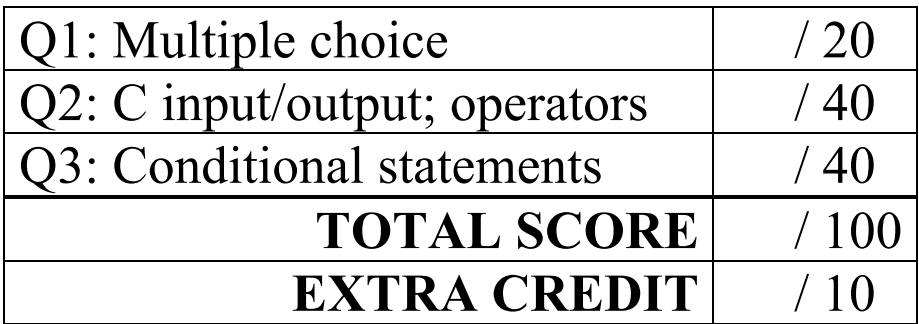

#### 1. (20 points, 5 points per part) *Multiple choice*

For each of the multiple choice questions below, clearly indicate your response by circling or underlining the one choice you think best answers the question.

a. What is the output of the short code sequence below?

```
int i = 1;
   int j = 15;
   while (i < j) {
     i = i + i;j = j - 3;printf("%d %d > ", i, j);
   }
i. 1 15 >
ii. 2 \ 12 >iii. 1\ 15 > 2\ 12 > 4\ 9 >iv. 2 \ 12 > 4 \ 9 > 8 \ 6 >
```
- v. No output—loop body never executes
- b. What is the output of the short code sequence below?

```
int v = 9;
do {
  printf("%d ", v);
  v = v / 2;} while ((v \; % \; 2 == 0) \; & & (v > 0));
```
i. No output—loop body never executes

ii. 9 iii. 9 4 iv. 9 4 2 v. 9 4 2 1 1 (continued)

c. Given the code sequence below:

```
int x, y;
scanf("%d %d", &x, &y);
switch (x + y) {
case 5:
  printf("Right ");
case 10:
case 15:
  printf("Wrong ");
default:
  printf("Answer");
}
```
Which of the following possible input pairs will produce the exact output "Wrong Answer"?

- A. 2 3 B. 5 5 C. 5 -10 D.  $-4 -6$ E. -10 25
- i. Only A
- ii. Only B
- iii. A and C
- iv. B and E
- v. A, C, and D
- d. Which of the following statements accurately reflect your opinion(s)? Circle all that apply (but please don't waste too much time on this "question")!
	- i. "This course is moving too quickly."
	- ii. "This course is moving too slowly."
- iii. "I've attended very few lectures, so I don't really know what the pace of the course is."
- iv. "I hope the rest of the exam is as easy as this question."

## 2. (40 points) *C input/output; operators*

For each short program shown below, list the output exactly as it will appear on the screen. Be sure to clearly indicate spaces between characters when necessary.

You may use the available space to show your work as well as the output; just be sure to clearly mark where you show the output so that I can easily recognize your final answer.

```
a. (12 points)
int main() {
   int iv1;
   int iv2 = 45;double dv1, dv2;
   dv1 = 5.0 + iv2 / 10;iv1 = iv2 % 10;
   dv2 = dv1 / (iv1 - 3);
   iv2 = dv1 * dv2;printf("%d %d ", iv1, iv2);
   printf("%lf\n%lf\n", dv1, dv2);
   return 0;
}
```

```
2 (continued)
b. (14 points)
int main() {
   double d1, d2;
   double d3 = 15.75;
   int x = 4;dl = 5.0 / x;x = d1 + d3;d2 = d3 * 100 - 70.2;d3 = d3 - 10;printf("%d\n", x);
   printf("%.3lf\n", d1);
   printf("%.0lf\n", d2);
   printf("%.1lf\n", d3); // Print with precision of 1
  return 0;
}
```
2 (continued) c. (14 points)

For this program, assume the user inputs the line below. The digit '4' is the first character the user types. There is one space (' ') between the '0' in 4.50 and the '\$', one space between the last '9' in 9.99 and the '2' in 2016, and one space between the '6' in 2016 and the '9' in 96.

You must determine how scanf() handles this input and then print the appropriate results. Note that the program may not read all characters on the input line.

```
 4.50 $9.99 2016 96
int main() {
  int ival1, ival2;
  double dval1, dval2;
  char c1, c2, c3, c4;
  scanf("%d%c%d %c%lf%c%lf %c", 
          &ival1, &c1, &ival2, &c2, 
          &dval1, &c3, &dval2, &c4);
  printf("%d %d\n", ival1, ival2);
  printf("%.2lf %.2lf\n", dval1, dval2);
  printf("%c%c%c%c\n", c1, c2, c3, c4);
  return 0;
}
```
## 3. (40 points, 20 per part) *C input/output; conditional statements*

For each part of this problem, you are given a short program to complete. **CHOOSE ANY TWO OF THE THREE PARTS** and fill in the spaces provided with appropriate code. **You may complete all three parts for up to 10 points of extra credit, but must clearly indicate which part is the extra one—I will assume it is part (c) if you mark none of them.**

Remember, you must write all code required to make each program work as described—**you cannot simply fill in the blank lines and get full credit.** Also, remember that each example only applies to one specific case—**it does not cover all possible results for that program.**

- a. This program should read three numbers: the mean and standard deviation of a normal distribution, and a number (num) to be tested to see where it falls in that distribution. The program should test three conditions and print an appropriate message:
	- The number falls within 1 standard deviation of the mean (for example, if mean  $= 50$ ) and sd = 5, the number is in the range  $45 \le$  num  $\le$  55)
	- The number is outside the first range but within 2 standard deviations of the mean (if mean = 50 and sd = 5, num is either in the range 40-45 or in the range 55-60).
	- The number is greater than 3 standard deviations away from the mean (if mean  $= 50$ ) and  $sd = 5$ , num is less than 35 or greater than 65).

```
void main() {
  double num; // Input value
  double mean; // Average
  double sd; // Standard deviation
  // Prompt for and read number, mean, and standard deviation
  printf("Enter #, mean, SD: ");
  scanf("_________________________", _________________________);
  // Test for ranges described above
    printf("Within 1 SD\n");
    printf("Within 2 SD\n");
    printf("Outside 3 SD\n");
}
```
3 (continued)

- b. Assume we have a 4x4 grid, with rows A, B, C, and D, and columns 1, 2, 3, 4. A row/column pair—for example, A2 or D1—represents each entry in that grid. This program prompts for and reads four such pairs, with a space before each row number, and tests the following conditions:
	- If all four entries are in the same row, print "Row match"
	- If all four entries are in the same column, print "Col match"
	- Otherwise, print "No match"

You may assume no duplicate entries are entered.

Two sample program runs are shown below (user input underlined):

```
Rows/cols: A1 A3 A4 A2
Row match
                                Rows/cols: B3 D3 C2 A3
                                No match
void main() {
  char r1, r2, r3, r4; // Rows (between A-D)
  int c1, c2, c3, c4; // Columns (between 1-4)
  // Prompt for and read row column pairs
  printf("Rows/cols: ");
  scanf("_____________________________________________________", 
                                            \rightarrow ;
```
// Test conditions and print appropriate messages

```
printf("Row match\n");
```
printf("Col match\n");

```
printf("No match\n");
```
}

3 (continued)

- c. This program prompts the user to enter a phone number in the form xxx-yyy-zzzz. xxx is the area code, yyy is the exchange, and zzzz the last four digits. Your program should test the area code and print the name of a major city in that area code, or "Other" if the area code matches none of the following:
	- Area codes 978 and 351 cover the region containing Lowell.
	- Area codes 617 and 857 cover the region containing Boston.
	- Area code 413 covers the region containing Springfield.

The program should then print the remainder of the phone number. Two sample program runs are shown below, with the user input underlined:

```
9
Enter number: 978-934-3618
Lowell
Number: 934-3618
                             Enter number: 123-456-7890
                                  Other
                                  Number: 456-7890
void main() {
  int area, exch, last4; // Area code, exchange, and last
                            // 4 digits of the phone number
  char d1, d2; \frac{d}{dx} // Characters to read dashes
  // Prompt for and read phone number
  printf("Enter number: ");
  scanf("_________________________", _________________________);
  // Test area code and print city name, then rest of number
       printf("Lowell\n");
       printf("Boston\n");
       printf("Springfield\n");
       printf("Other\n");
  }
  printf("______________________", ___________________________);
}
```